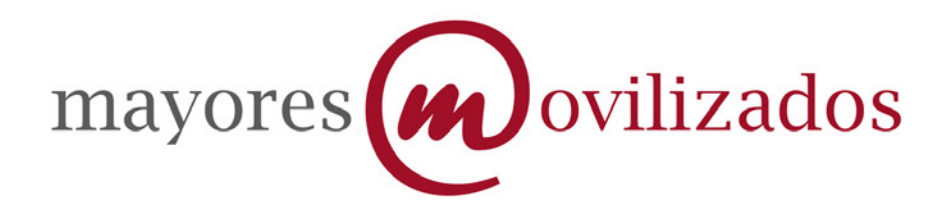

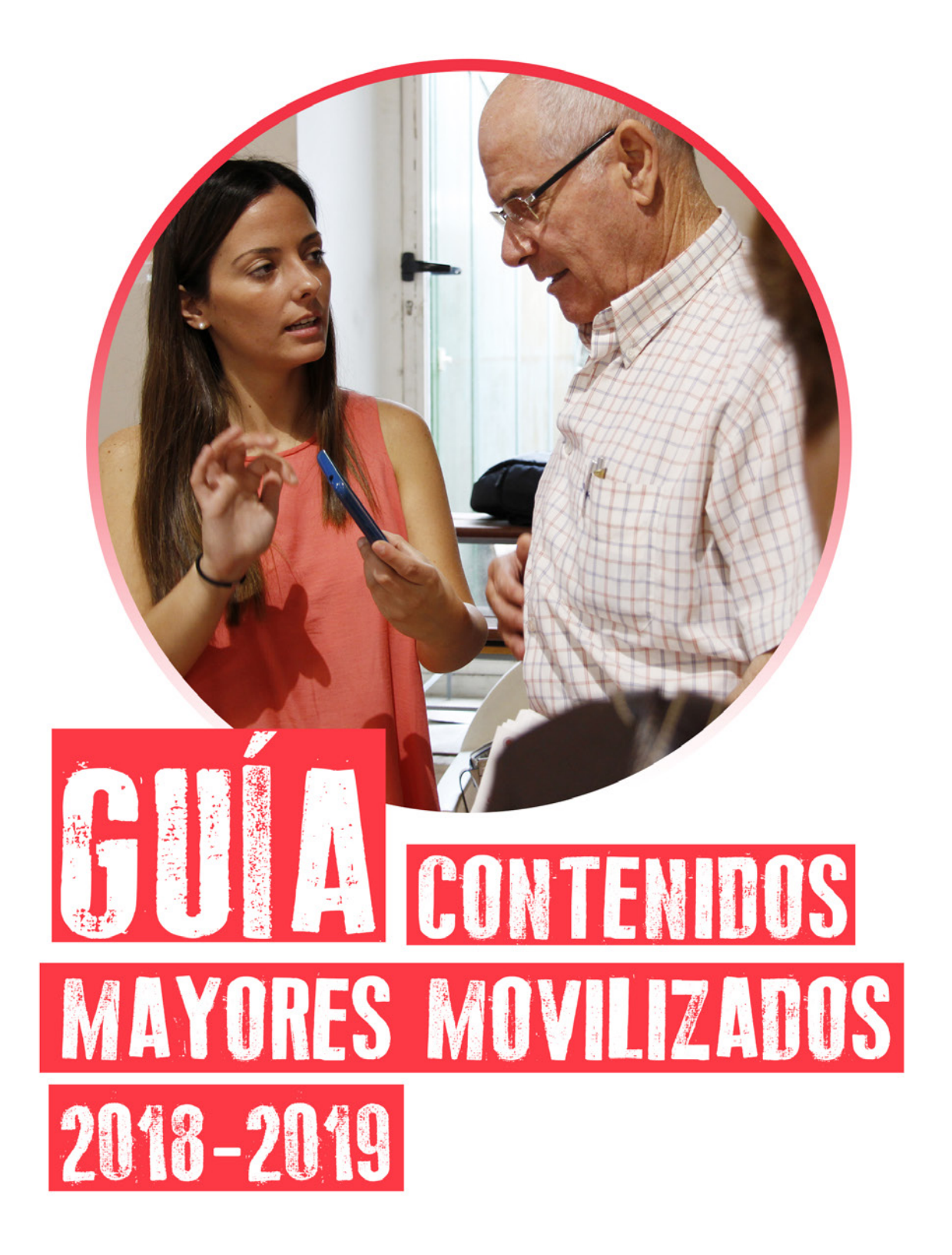

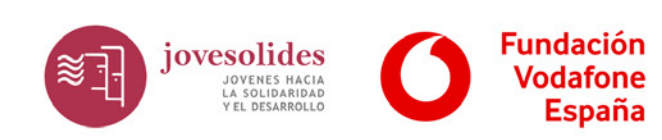

# ÍNDICE

- 1. PRESENTACIÓN PÁG. 3
- 2. CONTENIDOS DEL TALLER PÁG. 4 A. CONTENIDOS PRESENTACIÓN: "DESCUBRE LOS MÓVILES INTELI-GENTES"- PÁG. 5 B. NIVEL BÁSICO DE USO DE INTERNET EN EL MÓVIL - PÁG. 5 C. NIVEL AVANZADO - PÁG. 9 - CURSO "REDES SOCIALES EN EL MÓVIL Y TABLETA" - PÁG. 9  $-$  CURSO "APPS EN SALUD"  $-$  PÁG. 11  $-$  CURSO "APP<sup> $\zeta$ </sup> MEMORY"  $-$  PÁG. 12 - CURSO "FOTOGRAFÍA MÓVIL" - PÁG. 13  $-$  CURSO "CIUDAD ACCESIBLE"  $-$  PÁG. 14 3. PROTOCOLOS - PÁG. 16 A. REGISTROS Y TAREAS DE SEGUIMIENTO - PÁG. 16 I. REGISTRO DE DATOS PERSONALES II. AUTORIZACIÓN DEL USO DE IMAGEN III. REGISTRO DE ASISTENCIA DIARIO B. FOTOGRAFÍAS Y VÍDEOS - PÁG. 16
	- C. VISIBILIDAD Y REDES SOCIALES PÁG. 16
	- D. SOCIOS PÁG. 17
	- E. VENTA DE SERVICIOS PÁG. 17
- 4. CANALES DE COMUNICACIÓN

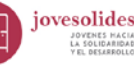

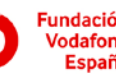

# 1. PRESENTACIÓN

*La Asociación Jovesolides, junto al patrocinio de la Fundación Vodafone España, presenta su séptima edición del programa Mayores Movilizados.* 

*Mayores Movilizados consiste en una serie de cursos relacionados con la telefonía móvil y tablets, dirigidos a personas mayores de 50 años, presentado como una ventana "abierta al mundo" para la lucha contra la brecha digital de ciertos colectivos que, por motivo generacional, son excluidos en situaciones cotidianas del resto, que sí tiene un manejo fluido de las Tics.Y es que hoy en día el analfabetismo digital es una realidad. Muchas personas poseen un nivel de desconocimiento de las nuevas tecnologías hasta el punto de impedirles interactuar con otras personas en su entorno, algo que produce una cierta situación de discriminación social. Y ésta suele afectar a sectores considerados más vulnerables, como el de las personas mayores.*

#### *Así pues, el programa busca promover la superación personal de las personas participantes, la comunicación intergeneracional y el envejecimiento activo.*

*En las seis ediciones anteriores, Mayores Movilizados ha formado a más de 18.000 personas hasta el momento, siendo así un programa referente en toda la Comunidad Valenciana y la Región de Murcia. En esta nueva edición el objetivo propuesta por la asociación es alcanzar a 4.000 personas más, y seguir así una incansable batalla contra la brecha digital y en favor de la inclusión social.*

*En la presente guía, de contenido para dinamizadores de Mayores Movilizados, se presentan los contenidos y pautas a realizar en los diferentes centros de personas mayores. Durante las sesiones se abordará el uso básico de los smartphones y tablets así como el uso de aplicaciones útiles en su día a día como; el uso de las redes sociales, aplicaciones de salud o memoria que mejorará el control de su bienestar, aplicaciones de fotografía y vídeo, sobre ciudad accesible…*

*Además, se contará con material suministrado por la Fundación Vodafone: la guía de uso básico y vídeos con consejos prácticos; un material didáctico y desenfadado que favorece el rápido aprendizaje gracias a que son vídeos protagonizados también por personas mayores.*

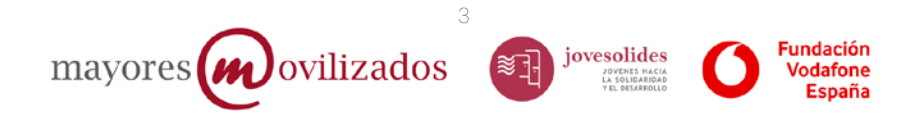

# 2. CONTENIDOS DEL TALLER

Las sesiones se van a diferenciar en Presentación, nivel básico y nivel avanzado:

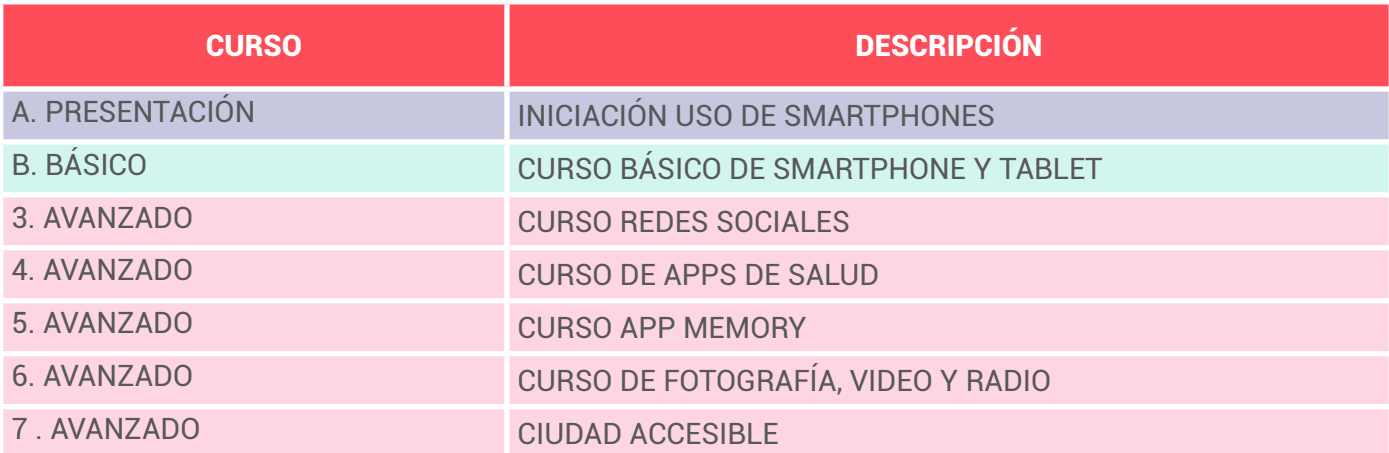

En general, y para hacer cursos más útiles y largos , se van a ofrecer en formato pack a los ayuntamientos y/o centros:

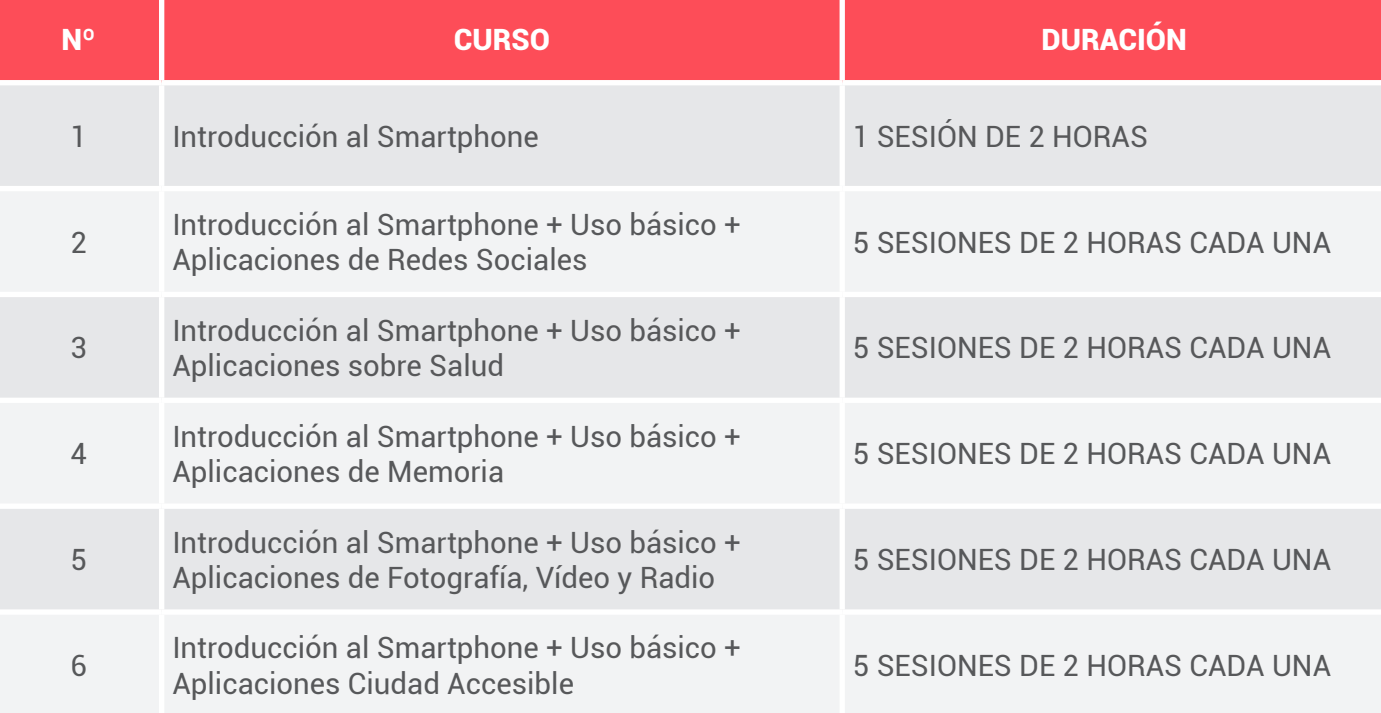

4

mayores  $\omega$  ovilizados

 $\approx$   $\frac{1}{1}$  jovesolides

**Fundación** 

Vodafone **España** 

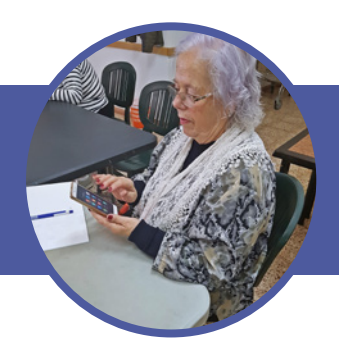

A. INTRODUCCIÓN AL SMARTPHONE: "DESCUBRE LOS MÓVILES INTELIGENTES"

#### Duración:

- 1 Sesión
- 2 horas

#### A tener en cuenta:

- pasar hoja de asistencia diaria
- comentar derecho de imagen (a pie de página)
- • realizar foto y publicar en redes sociales
- aprovechar para integración de socios
- Aquí se tendrá en cuenta que actividad se ha acordado, es decir, si en el centro o ayuntamiento solo nos piden una presentación/charla de 2 horas sin talleres, o si también estarían interesados en la realización de los talleres después:

 - en caso de solo charla, hay que ENAMORAR: se abordarán los temas de forma rápida y se explicará el contenido del resto de talleres para despertar el interés de los mayores, toqueteando alguna aplicación.

- en caso de estar interesados en la realización de pack completo se seguirá el siguiente esquema:

#### Esquema de la sesión:

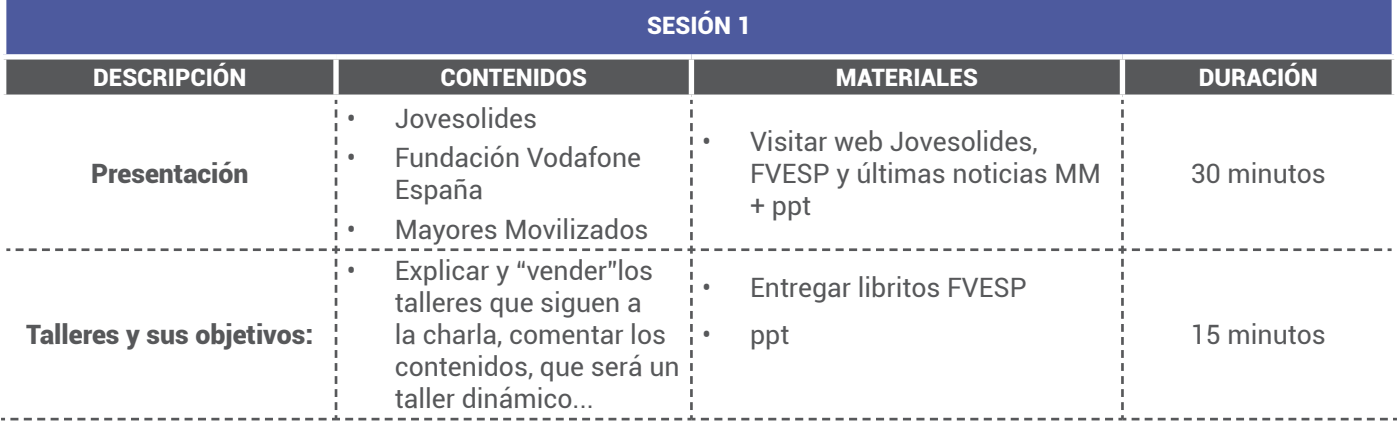

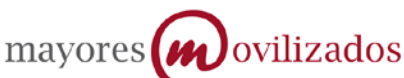

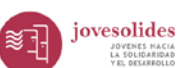

**Fundación** 

Vodafone **España** 

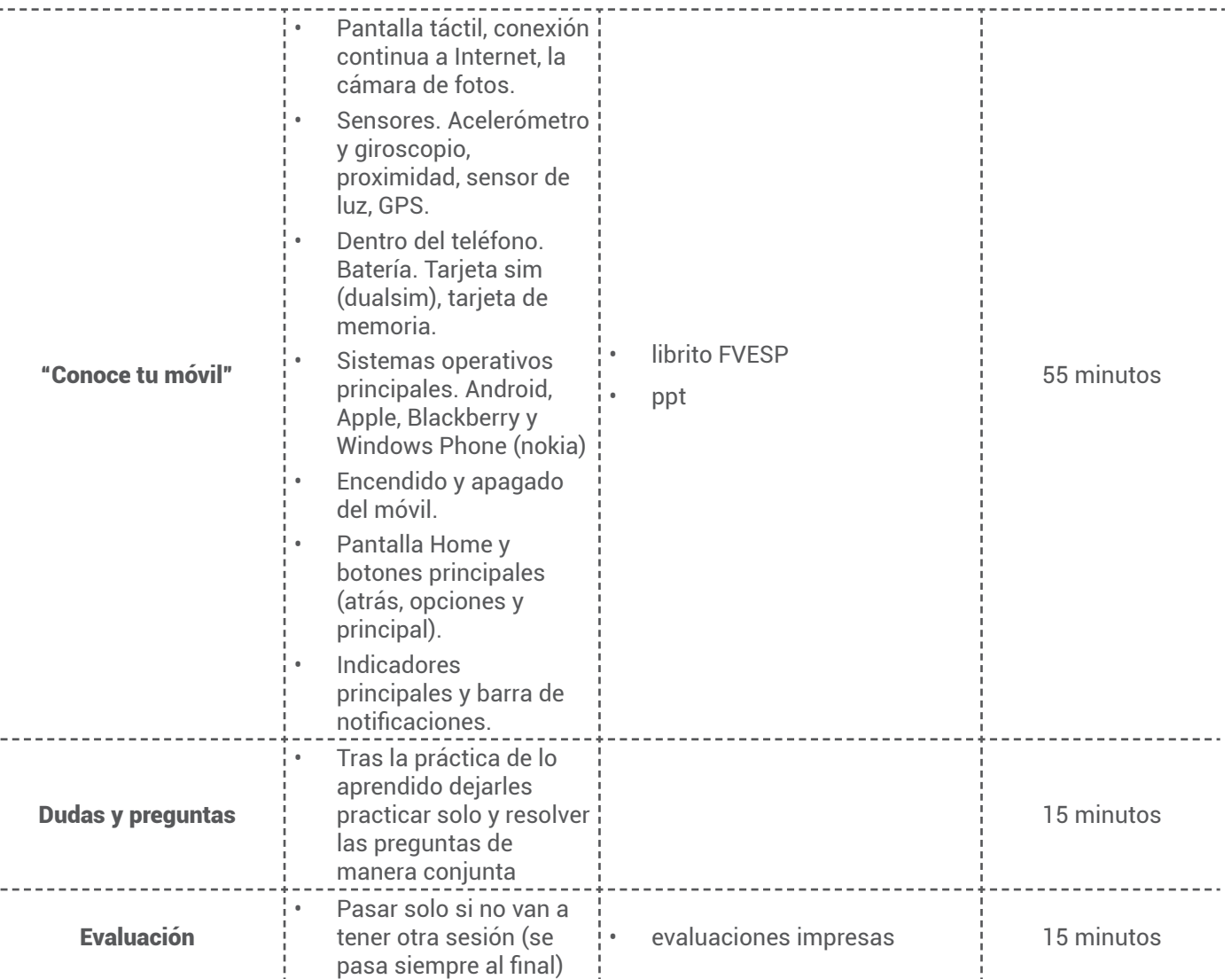

### JOVESOLIDES

Jovesolides surge desde un proyecto en un barrio valenciano promocionado por jóvenes estudiantes comprometid@s con su entorno más cercano desde la participación y compromiso social. Jóvenes españoles, valencian@s pero también llegad@s de otros países a Valencia coincidieron en un proyecto de integración social en un barrio de acción preferente, La Coma.

El hacer compatible su estudio universitario con la proyección social ha sido el fundamento en el que se han constituido las diversas Jovesolides que a día de hoy conforman la Red Jovesolides. Esta meta de compromiso y el fomento de un liderazgo juvenil es el punto de confluencia del trabajo desarrollado por esta estructura red, que quiere, ante todo, ser un elemento promotor de la transformación social hacia otra forma de ver y de vivir el desarrollo.

Jovesolides invierte sus esfuerzos en cinco áreas específicas y una de sus líneas principales es la E-INCLUSIÓN. Desde 2004 pone en marcha el telecentro La Coma participando en redes, y desarrollando acciones formativas para superar la Brecha Digital con diferentes colectivos. Atesora experiencia en la gestión de voluntarios en TICs, como ha sido el caso de Conecta joven, proyecto intergeneracional que sirve de la metodología Aprendizaje Servicio.

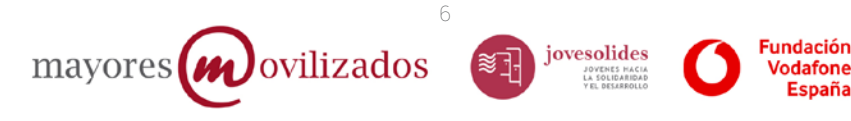

# FUNDACIÓN VODAFONE

Es una institución privada, no lucrativa, de carácter de investigación y de duración indefinida, bajo el protectorado del Ministerio de Educación.

Dedica su actividad a promover apoyo y soluciones TIC a las personas con discapacidad y a los mayores.

Las líneas de actuación de "Mobile for Good" son:

-Acercar nuestra tecnología para evitar la brecha digital.

-Favorecer la participación de los grupos vulnerables en la sociedad de la información.

-Apoyar la autonomía personal de personas mayores y/o discapacidad en lo cotidiano.

-Realizar estudios prospectivos sobre el impacto de las TIC.

-Formar y sensibilizar a los nuevos profesionales sobre la importancia de la accesibilidad para todos. -Hacer accesibles las TIC en las universidades.

-Promover soluciones innovadoras que mejoren la calidad de vida y la integración social.

-Facilitar la inserción laboral de las personas con discapacidad.

-Utilizar el potencial de proyectos de otras fundaciones del Grupo Vodafone para implementarlos localmente.

Aclarar que es la entidad patrocinadora del proyecto creado por Jovesolides "Mayores movilizados" y agradecer al ayuntamiento/Centro su colaboración.

### MAYORES MOVILIZADOS

Nace como respuesta a una necesidad creciente de la población mayor de conocer Internet y en general las TICs. Es un proyecto de e-inclusión pensado para las personas mayores. consiste en unos talleres básicos de iniciación a Internet, las redes sociales y el uso de nuevos dispositivos móviles.

Mayores Movilizados, lleva más de 14.000 personas mayores formadas en toda la Comunidad Valenciana en el uso de las tecnologías de la información y la comunicación desde el 2012.y ha consagrado su posicionamiento en la Comunidad Valenciana como acción socioeducativa innovadora de formación dirigida a disminuir la brecha digital que afecta a personas mayores a través del manejo básico de internet, redes sociales y uso de las tecnologías móviles. Además en su cuarta edición Mayores Movilizados a estado en 7 localidades de la región de Murcia. Podéis contar alguna experiencia del año anterior.

> 7 jovesolides mayores $(w)$ ovilizados

**Fundación** 

Vodafone **España** 

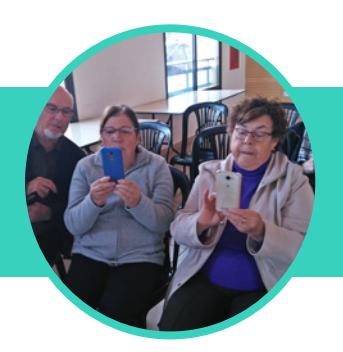

# B. NIVEL BÁSICO: BÁSICO DE USO DE INTERNET EN EL MÓVIL

#### Duración:

- • 2 Sesiones
- 2 horas por sesión

#### A tener en cuenta:

- • pasar hoja de asistencia diaria
- • comentar derecho de imagen (a pie de página) Solo si no se ha hecho antes
- • realizar foto y publicar en redes sociales
- aprovechar para integración de socios. Solo si no se ha hecho antes
- pasar evaluación si es la última clase

#### SESIÓN 1

Se explican los objetivos del curso y se adelantan brevemente los contenidos. Hay que insistir en el carácter introductorio del taller: que se hace corto pero que nuestra experiencia demuestra que vale la pena.

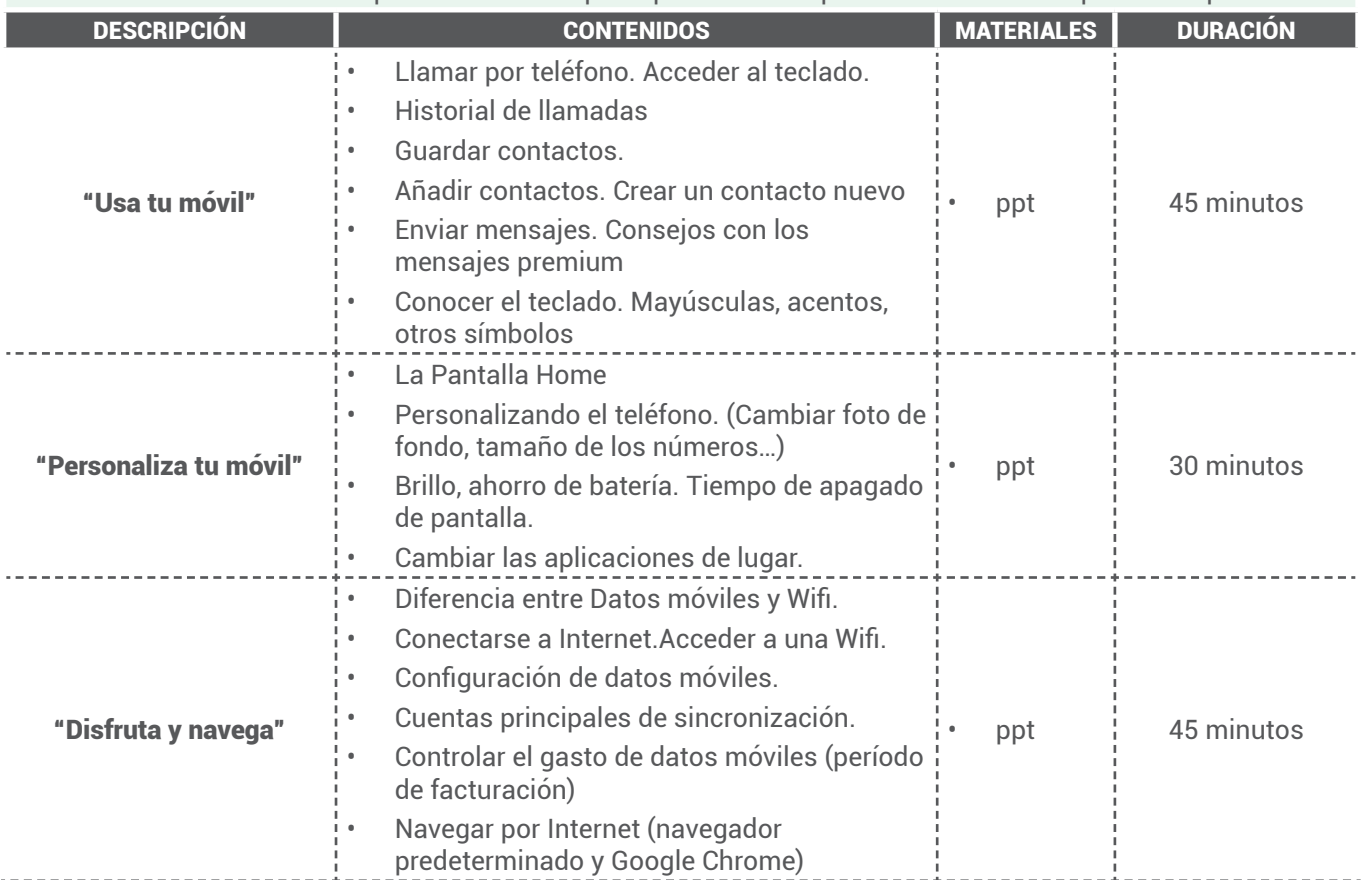

 $m$ ayores $(\mathbf{w})$ ovilizados

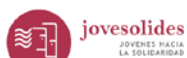

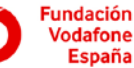

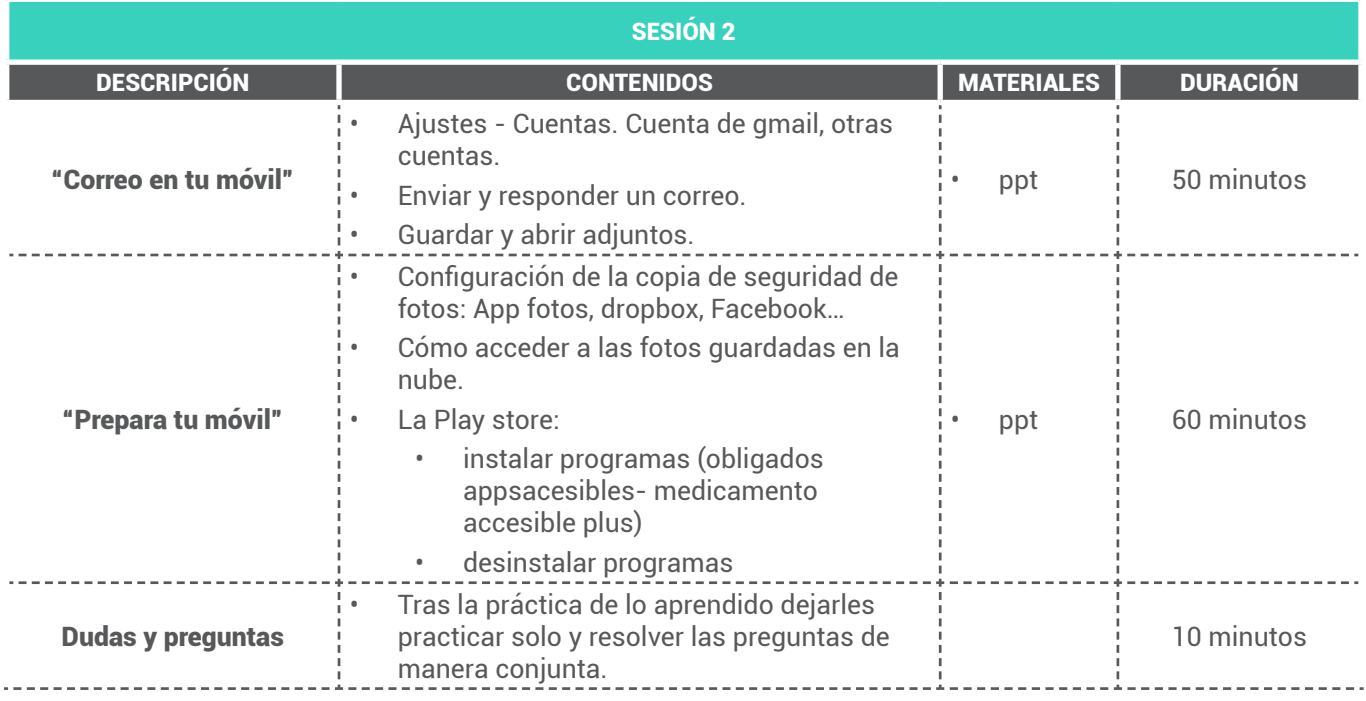

# C. NIVEL AVANZADO

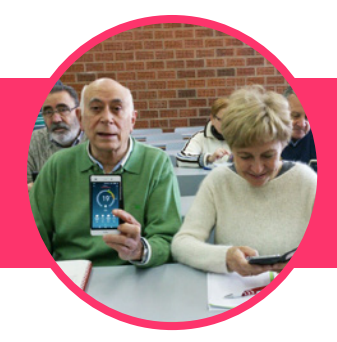

3. CURSO REDES SOCIALES

#### Duración:

- • 2 Sesiones
- • 2 horas por sesión

#### A tener en cuenta:

- • pasar hoja de asistencia diaria
- • comentar derecho de imagen (a pie de página) Solo si no se ha hecho antes
- • realizar foto y publicar en redes sociales
- • aprovechar para integración de socios. Solo si no se ha hecho antes
- pasar evaluación si es la última clase

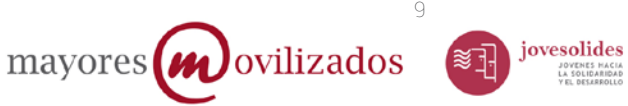

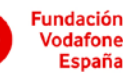

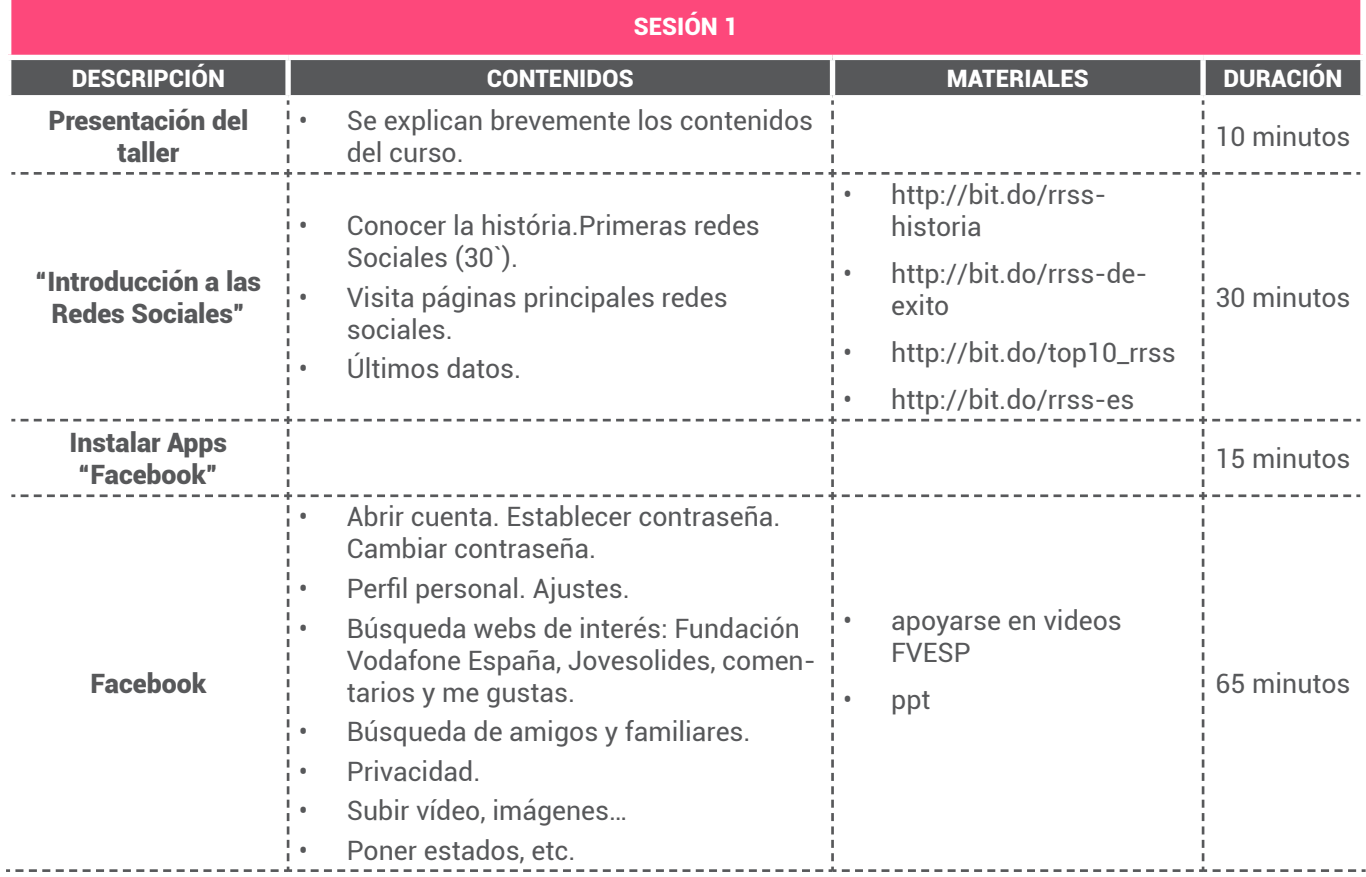

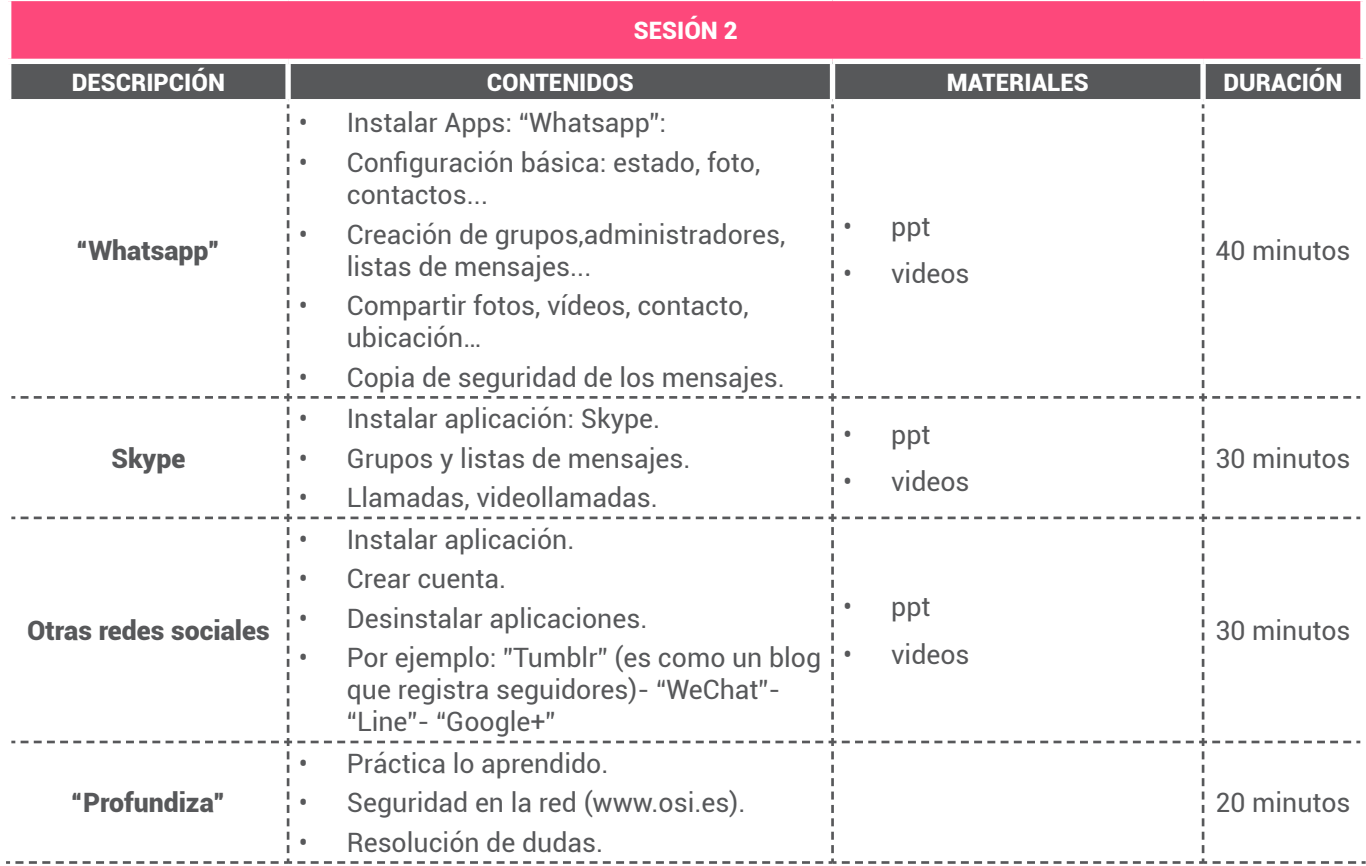

mayores *w*ovilizados

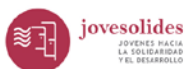

Fundación<br>Vodafone<br>España

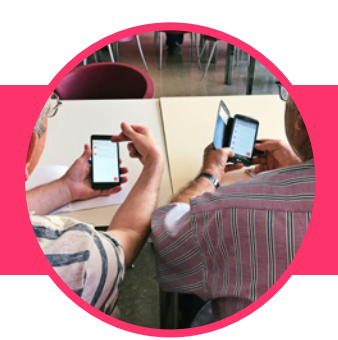

# 4. CURSO APPS EN SALUD

#### Duración:

- • 2 Sesiones
- • 2 horas por sesión

#### A tener en cuenta:

- • pasar hoja de asistencia diaria
- • comentar derecho de imagen (a pie de página) Solo si no se ha hecho antes
- • realizar foto y publicar en redes sociales
- • aprovechar para integración de socios. Solo si no se ha hecho antes
- • pasar evaluación si es la última clase

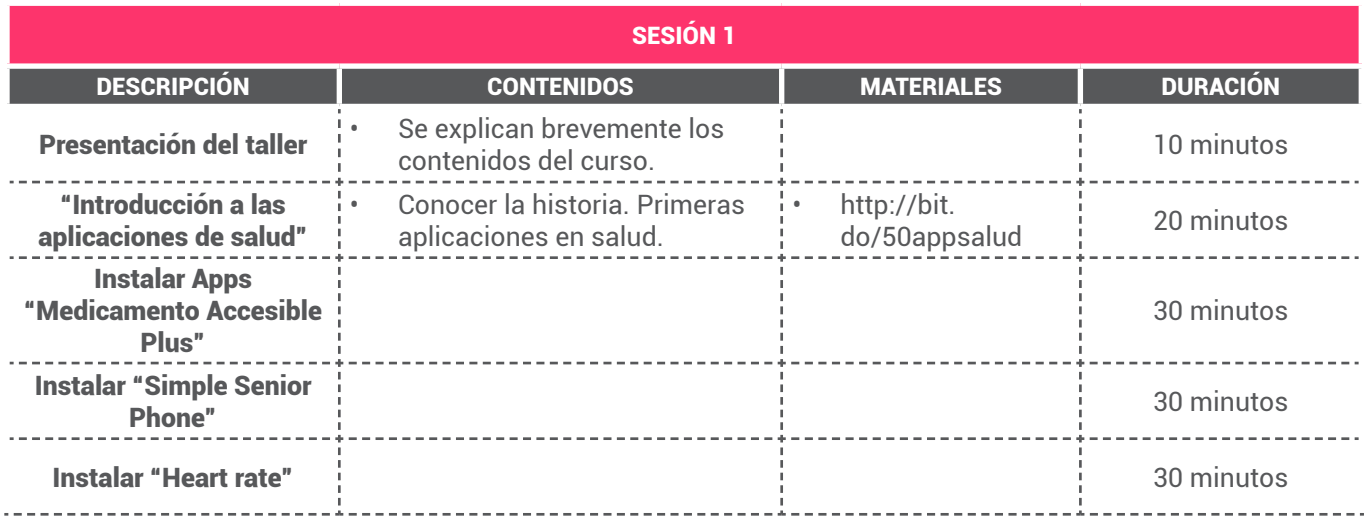

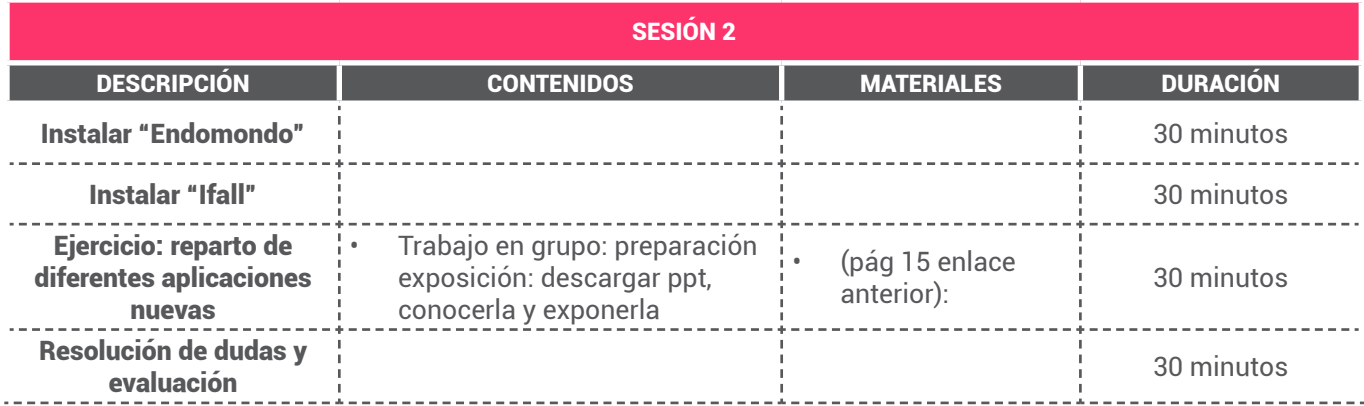

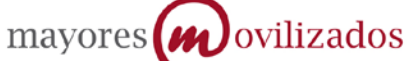

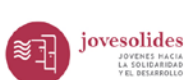

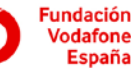

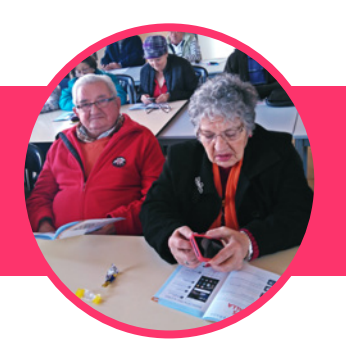

# 5. CURSO DE APLICACIONES "MEMORY"

#### Duración:

- • 2 Sesiones
- • 2 horas por sesión

#### A tener en cuenta:

- • pasar hoja de asistencia diaria
- • comentar derecho de imagen (a pie de página) Solo si no se ha hecho antes
- • realizar foto y publicar en redes sociales
- • aprovechar para integración de socios. Solo si no se ha hecho antes
- • pasar evaluación si es la última clase

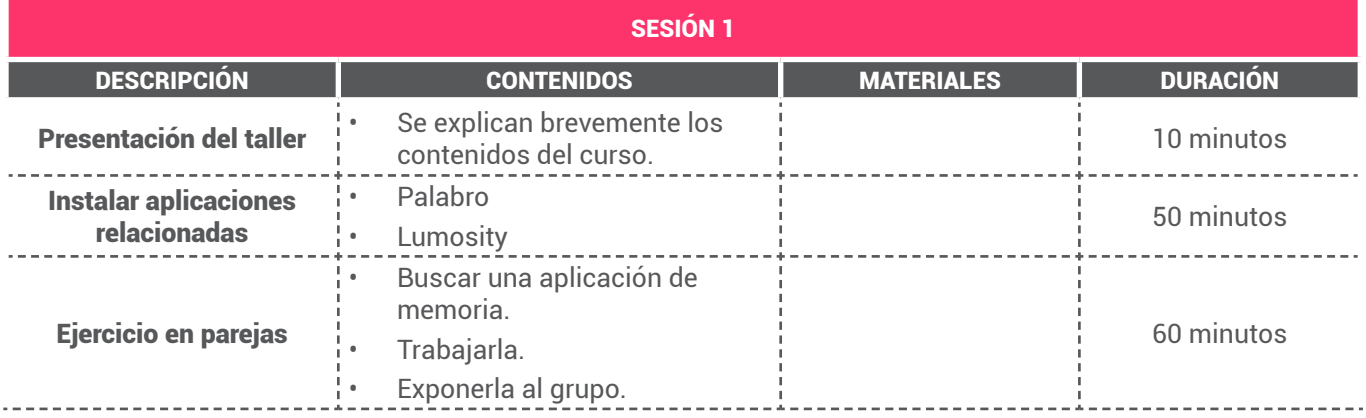

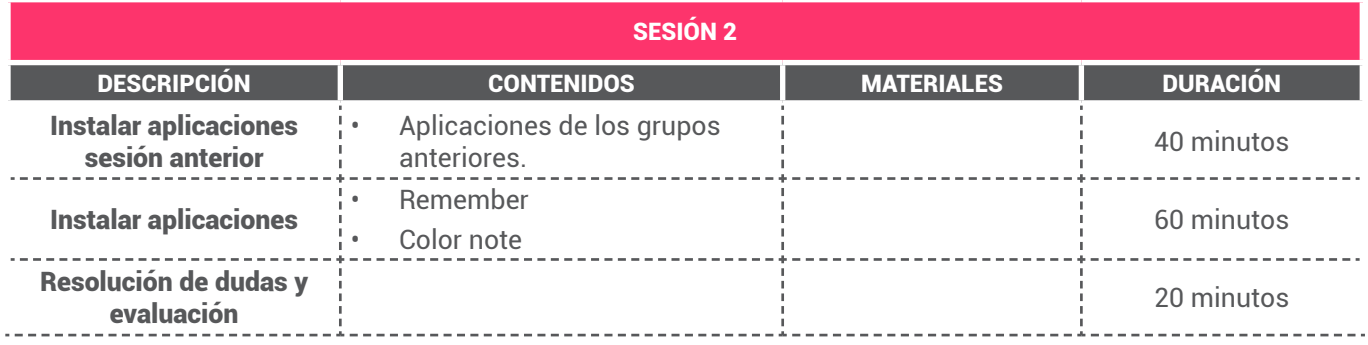

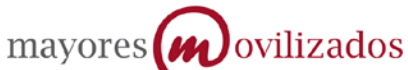

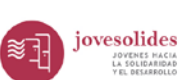

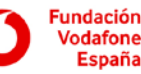

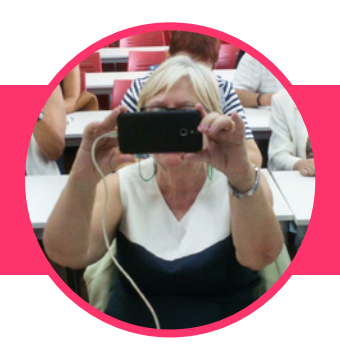

# 6. CURSO DE APLICACIONES FOTOGRAFÍA Y VÍDEO

#### Duración:

- • 2 Sesiones
- • 2 horas por sesión

#### A tener en cuenta:

- • pasar hoja de asistencia diaria
- • comentar derecho de imagen (a pie de página) Solo si no se ha hecho antes
- • realizar foto y publicar en redes sociales
- • aprovechar para integración de socios. Solo si no se ha hecho antes
- • pasar evaluación si es la última clase

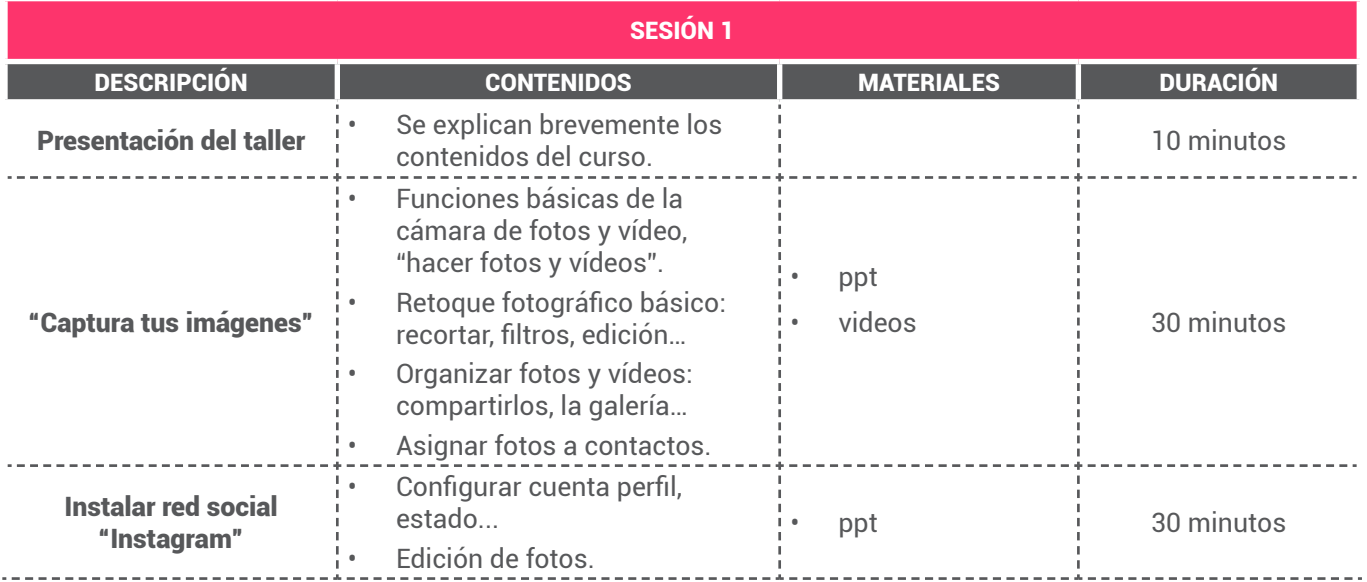

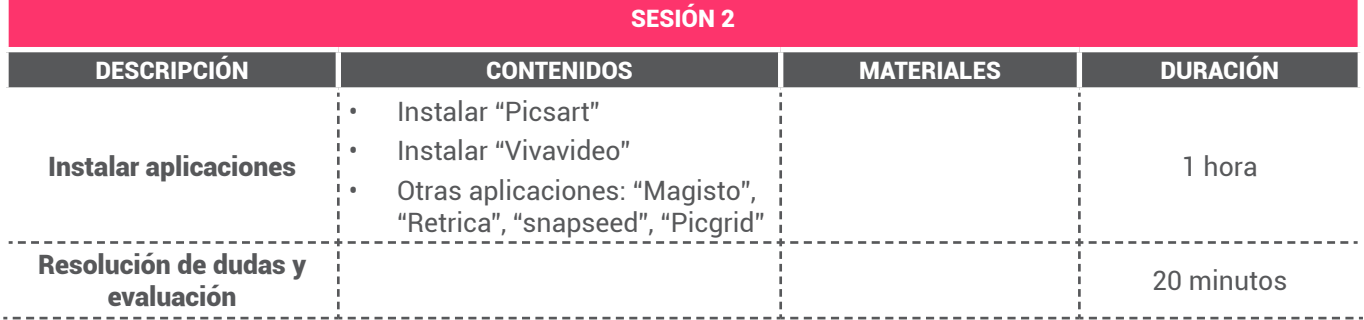

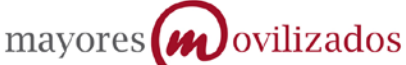

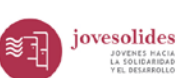

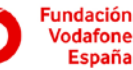

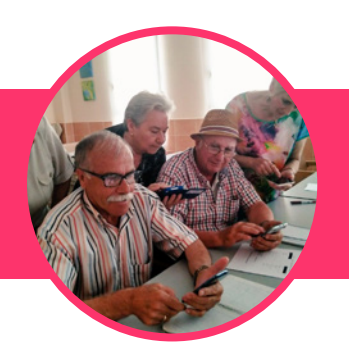

# 7. CURSO "CIUDAD ACCESIBLE"

#### Duración:

- • 2 Sesiones
- • 2 horas por sesión

#### A tener en cuenta:

- • pasar hoja de asistencia diaria
- • comentar derecho de imagen (a pie de página) Solo si no se ha hecho antes
- • realizar foto y publicar en redes sociales
- • aprovechar para integración de socios. Solo si no se ha hecho antes
- • pasar evaluación si es la última clase

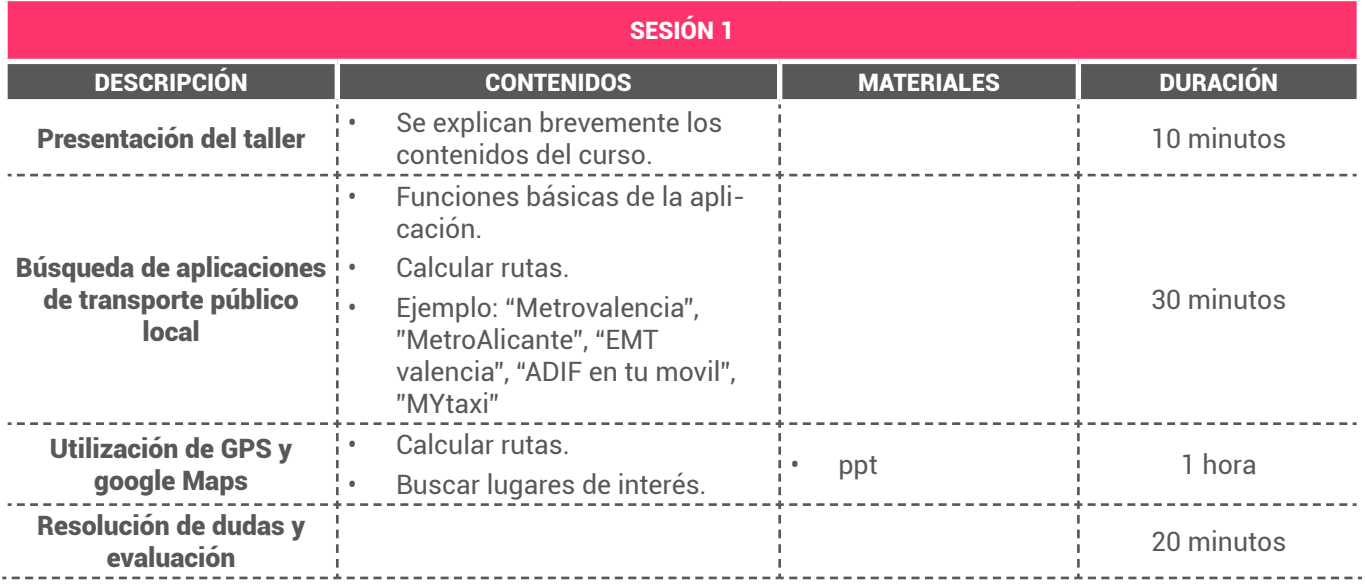

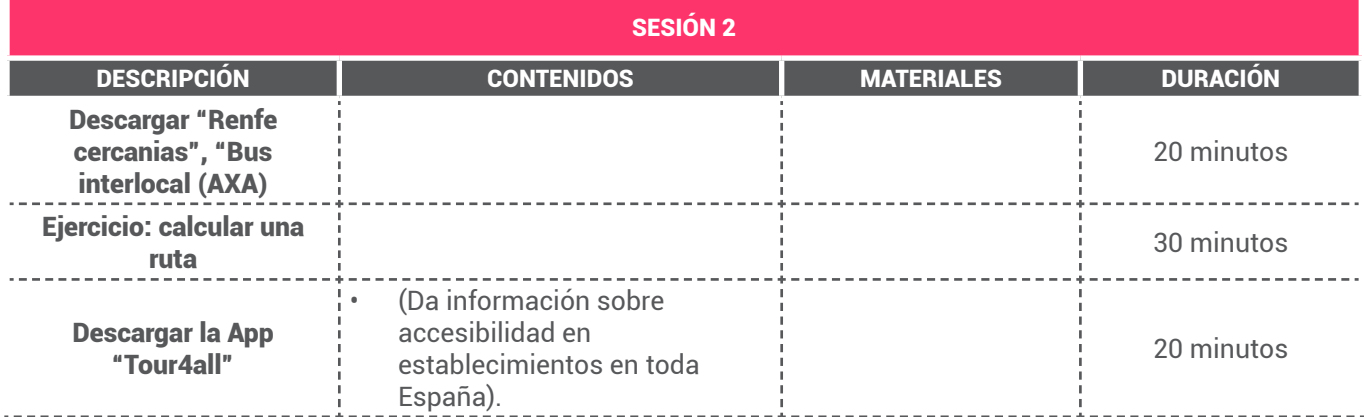

14

mayores **W**ovilizados

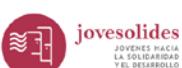

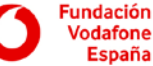

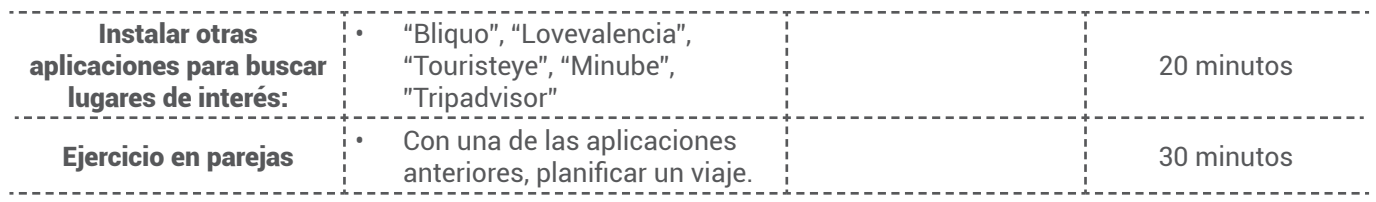

# DESARROLLO DE LA SESIÓN

Según el esquema de contenidos facilitado, cada grupo puede responder de forma diferente, de modo que podéis adaptarlo al grupo: si un grupo no sabe nada, centrarse en ir aprendiendo según os demanden; si resulta un grupo avanzado pasar lo fácil rápido y buscar otras aplicaciones y trabajarlas.

Se procurará cumplir con los objetivos marcados, y respetar los tiempos de ejecución.

Al final de la clase es importante preguntar brevemente que les ha parecido la sesión y adelantar los contenidos de la próximo, de una sesión a otra se pueden mandar tareas (por ejemplo: si han dado como poner fotos a los contactos de su agenda que en la próxima sesión vengan con varias)

Intentar no responder las preguntas de manera individual, siempre hacia el grupo de ese modo:

- no se generan discusiones entre los atendidos y los que no
- se resuelven misma duda que puedan tener varias personas

Los requisitos exigidos a los centros y/o ayuntamientos para la realización de los talleres son los siguientes:

- Convocatoria de 20 a 30 personas mayores por curso.
- Disponer de una sala acondicionada para la realización de las sesiones:
	- • Que la sala cuente con wifi,
	- Que la sala cuente con un proyector,
	- Que la sala cuente con ordenador para el dinamizador.
- • Difusión de los cursos interna y externamente reconociendo el apoyo de Jovesolides y el patrocinio de la Fundación Vodafone.
- Importante que los asistentes tengan móvil o tablet y ¡muchas ganas de aprender!

Si alguno de estos no se cumple (en especial el número mínimo de participantes exigido) se deberá avisar, antes de comenzar la sesión, a Isabel Segura.

### REGISTRO DE ASISTENCIA

¡Importante llevar el listado de asistencia al día!

Recordad preguntar si todos los asistentes han firmado en la hoja de asistencia, por la experiencia de otros años es recomendable que esta pregunta la hagáis en reiteradas ocasiones durante las sesiones.

IMPORTANTE: En cualquier momento de la sesión o al finalizar la misma, desde el ordenador del formador/a, aprovecharemos para ir volcando la información de asistencia en el documento compartido en google drive para tal efecto, así como comunicar cualquier incidencia.

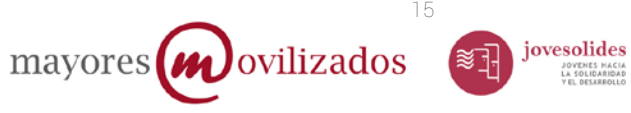

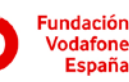

# 3. PROTOCOLOS

### A. REGISTROS Y TAREAS DE SEGUIMIENTO

Objetivo: disponer de las fuentes de verificación en tiempo y forma.

Para estas tareas será necesario contar con una **cuenta de gmail**, donde se te compartirán los documentos necesarios para poder registrar los datos personales, asistencia e incidencias.

En algunos casos pueden haber variaciones en el grupo (personas que se den de baja, o que no acudan y que habrá que sustituir por otros). Por eso se facilitan las siguientes instrucciones:

1. Registro de datos personales: Se debe cumplimentar por el dinamizador para facilitar la legibilidad desde el primer día y hasta que se complete y asegure el grupo. Esta información se volcará en un documento compartido en google drive, pero es importante que también esté correcto en formato papel.

2. Autorización del uso de imagen: En la parte de abajo de la hoja del registro de la asistencia aparece escrito la cesión del derecho de imagen: "Las personas arriba firmantes autorizan el uso de las imágenes y videos que se puedan realizar durante la actividad con fines de visibilidad y divulgación siempre en el marco de Mayores movilizados."Comentarlo para que estén al tanto y si alguien se niega a ello, se le entregará la renuncia de esa autorización. Recordar la importancia de transmitir que debemos justificar nuestras actividades para poder desarrollar más talleres.

# B. FOTOGRAFÍAS Y VÍDEOS

Es muy importante el registro fotográfico de los talleres de cara a la visibilidad de este proyecto. Te pedimos que a lo largo del taller realices fotos del grupo, individuales y/o de la actividad. En las fotos debe aparecer mucha gente, equipos trabajando, se puede pedir que posen, fotos con detalles de logos o materiales del evento, fotos individuales y fotos en grupo. Evidentemente no se os va a pedir una fotografía de profesional, pero sí que os esmeréis en su realización, es preferible 2 fotos bien hechas que 10 que no sirvan para justificar el proyecto.

Proponemos que grabéis algún **vídeo de manera sencilla** y creativa en algún momento de la actividad para poder compartirlo en las redes sociales (podéis aprovechar el taller de vídeo y fotografía para que se graben), así como grabar testimonio.

### C. VISIBILIDAD Y REDES SOCIALES

Tal y como se especifica a lo largo de los contenidos, no olvidéis mencionar los siguientes puntos:

- Presentar Jovesolides y el programa Mayores Movilizados, así como a Fundación Vodafone visitando las webs corporativas respectivas.
- Que el proyecto está patrocinado por Fundación Vodafone España. Debemos hacer visible su patrocinio.
- **Facebook:** es importante que los participantes entren en el muro de facebook de "Fundación" vodafone España", hagan clic en "me gusta" e introduzcan comentarios haciendo referencia al lugar donde reciben la formación y a Jovesolides. (taller de redes sociales)

16

jovesolides

JOVENES HACIA<br>LA SOLIDARIDAD

**Fundación** 

Vodafone

**España** 

- Visitar los nuevos videos de Mayores Movilizados (os ayudarán en la explicación)
- Posibilidad de crear un grupo de Mayores Movilizados en Facebook
- Si llegáis a Twitter hacer mención a: @JOVESOLIDES, @FVESP y @isabelsg89
- Visitar la web www.fundacionvodafoneconlosmayores.com

mayores *w*ovilizados

### D. SOCIOS

No olvidéis de informar a los participantes de qué es y qué hace Jovesolides y darles la posibilidad de colaborar de manera activa como socio y socia con esta entidad.

### E. VENTA DE SERVICIOS

Si algún centro o ayuntamiento solicita nuevos cursos se debe remitir el contacto de Isabel y transmitir, además, que este año Fundación Vodafone España ha reducido su financiación, sin embargo, Jovesolides se ha querido comprometer en formar al mismo número de personas (4.000) y llegar, además, a más sitios, y que por este motivo Jovesolides propone el formato venta de servicios donde incluye los cursos de uso de telefonía móvil y móvil además de otros de Internet básico y avanzado con ordenadores y otros referentes a otras áreas como son la innovación social, emprendimiento social o Cursos de búsqueda de empleo a través de las nuevas tecnologías, curso sobre internet seguro, etc.

4. CANALES DE COMUNICACIÓN

Ante cualquier incidencia se podrá contactar con la oficina de **Jovesolides 96 363 25 63** y en el correo de coordinación: isabelsegura@jovesolides.org.

Se formará un **grupo del whatsapp** por el que se deberán de realizar las consultas rápidas.

Se realizarán reuniones mensuales o bimensuales, según vayamos observando el funcionamiento de los cursos, será importante la asistencia.

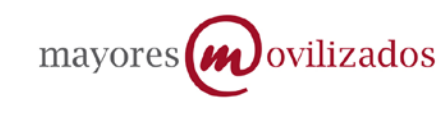

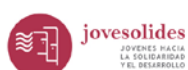

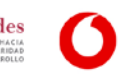

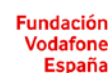

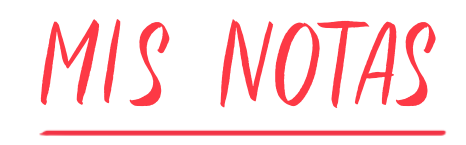

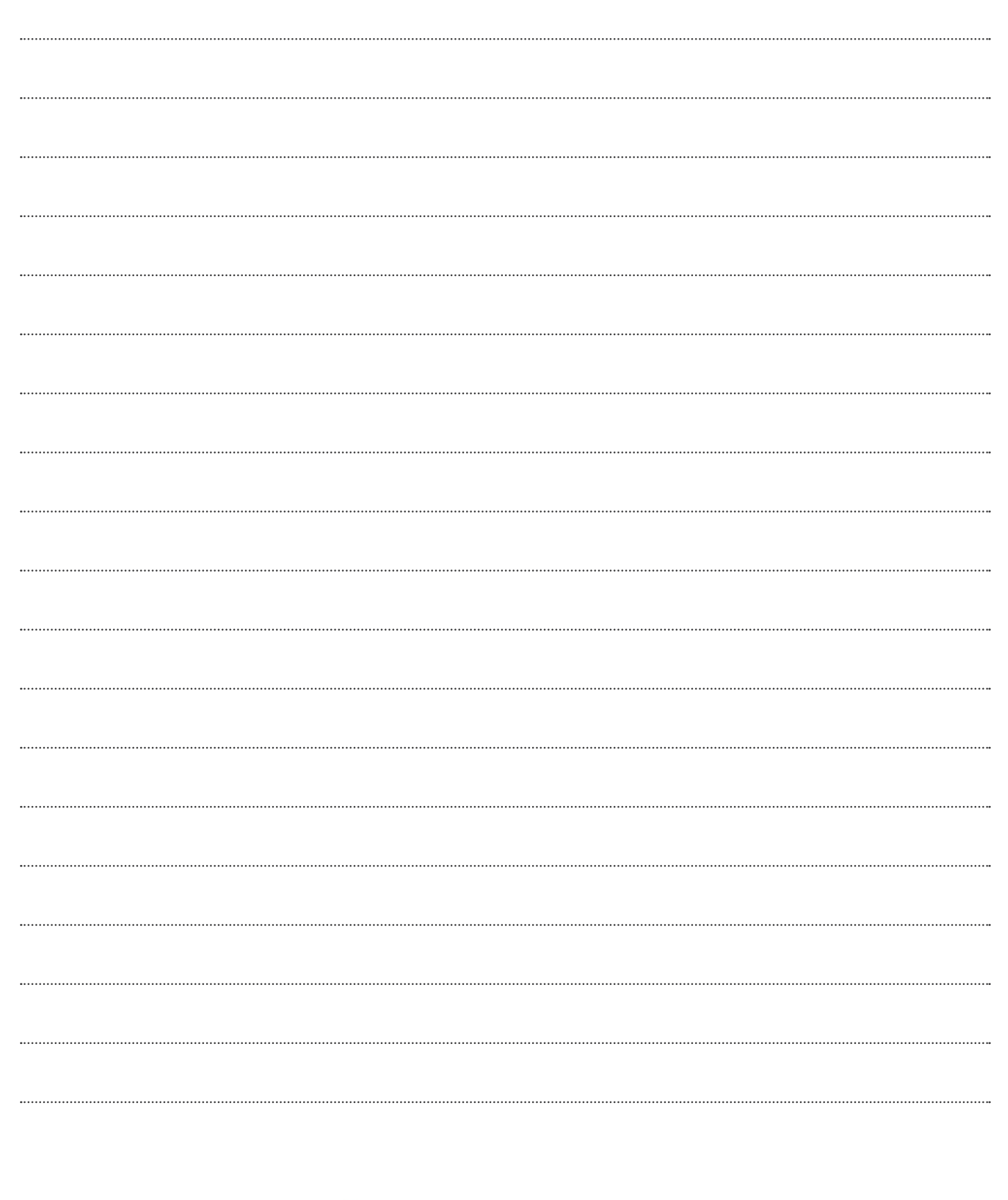

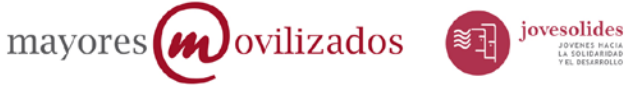

**Fundación** Vodafone<br>España